## **Scheduling a Task**

Overview document

## **Table of contents**

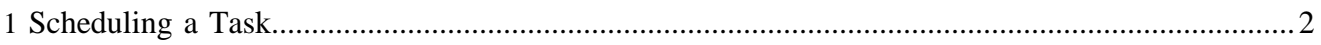

## <span id="page-1-0"></span>**1 Scheduling a Task**

See section **Scheduler**.